stan prawny od 09 października 2016 r.

## **Objaśnienia do Zagregowanego Profilu Klienta banków oraz oddziałów banków zagranicznych**

## **Uwagi ogólne**

- Pomimo oznaczenia danych, jako niewymaganych bank ma obowiązek zawrzeć je w ZPK, jeśli dane te posiada. W przypadku, gdy bank nie posiada danych niewymaganych, ich pole pozostaje niewypełnione.
- ≻ Rozstrzygnięcie, czy dana wierzytelność jest objęta gwarancjami powinno zostać dokonane poprzez odpowiedź na pytanie, czy:
	- są to środki zgromadzone na rachunku bankowym, którego klient jest stroną umowy oraz w przypadkach wskazanych w art. 26 ust. 2 (na rachunku powierniczym) i art. 26 ust. 3 (na rachunku firmy inwestycyjnej) ustawy z dnia 10 czerwca 2016 r. o Bankowym Funduszu Gwarancyjnym, systemie gwarantowania depozytów oraz przymusowej restrukturyzacji ("ustawa o BFG"),
	- przedmiotowa wierzytelność wynika z czynności bankowych, o których mowa w art. 5 ust. 1 pkt 1, 2 i 6 ustawy Prawo bankowe albo wynika z tytułu poniesienia wydatków na koszty pogrzebu lub zapisu na wypadek śmierci, o których mowa w art. 55 ust. 1 pkt 1 i art. 56 ust. 1 ustawy Prawo bankowe lub czy są to należności deponenta wynikające z bankowych papierów wartościowych, o których mowa w art. 17 ust. 1 pkt 4 ustawy o BFG.
- Przypisanie oznaczenia parametrowi status wierzytelności (środki gwarantowane lub nieobjęte gwarancjami) jest niezależne od nadanego oznaczenia - w świetle definicji deponenta (art. 20 i art. 22 ust. 1 ustawy o BFG) – dla parametru status klienta banku, tj. wierzytelność objęta gwarancjami może być przypisana do klienta posiadającego status niedeponenta.
- Definicje agregatów z księgi głównej odnoszą się do kategorii FINREP jednak agregaty te nie muszą pochodzić ze sprawozdawczości – zgodność powinna występować na poziomie definicyjnym.
- Procedury walidacyjne będą polegać na porównaniu wartości z księgi głównej z zagregowanymi wielkościami z ZPK.
- Kwoty wykazywane w ZPK powinny być wykazywane w PLN z dokładnością do 1 grosza (nie dotyczy pola "KursEuro").
- Przeliczanie wartości wierzytelności walutowych na wyrażone w złotych odbywa się po kursie odpowiadającym rzeczywistej wartości wierzytelności klienta wobec banku, w sposób analogiczny, w jaki wartość wierzytelności walutowych wykazywana jest w sprawozdawczości. W przypadku, gdy kwota wierzytelności wyrażona w PLN wyniesie 0,00 takiej wierzytelności nie należy wykazywać w ZPK.
- $\triangleright$  Przepisy art. 24 ust. 3 i 4 ustawy o BFG nie znajdują odzwierciedlenia w ZPK.

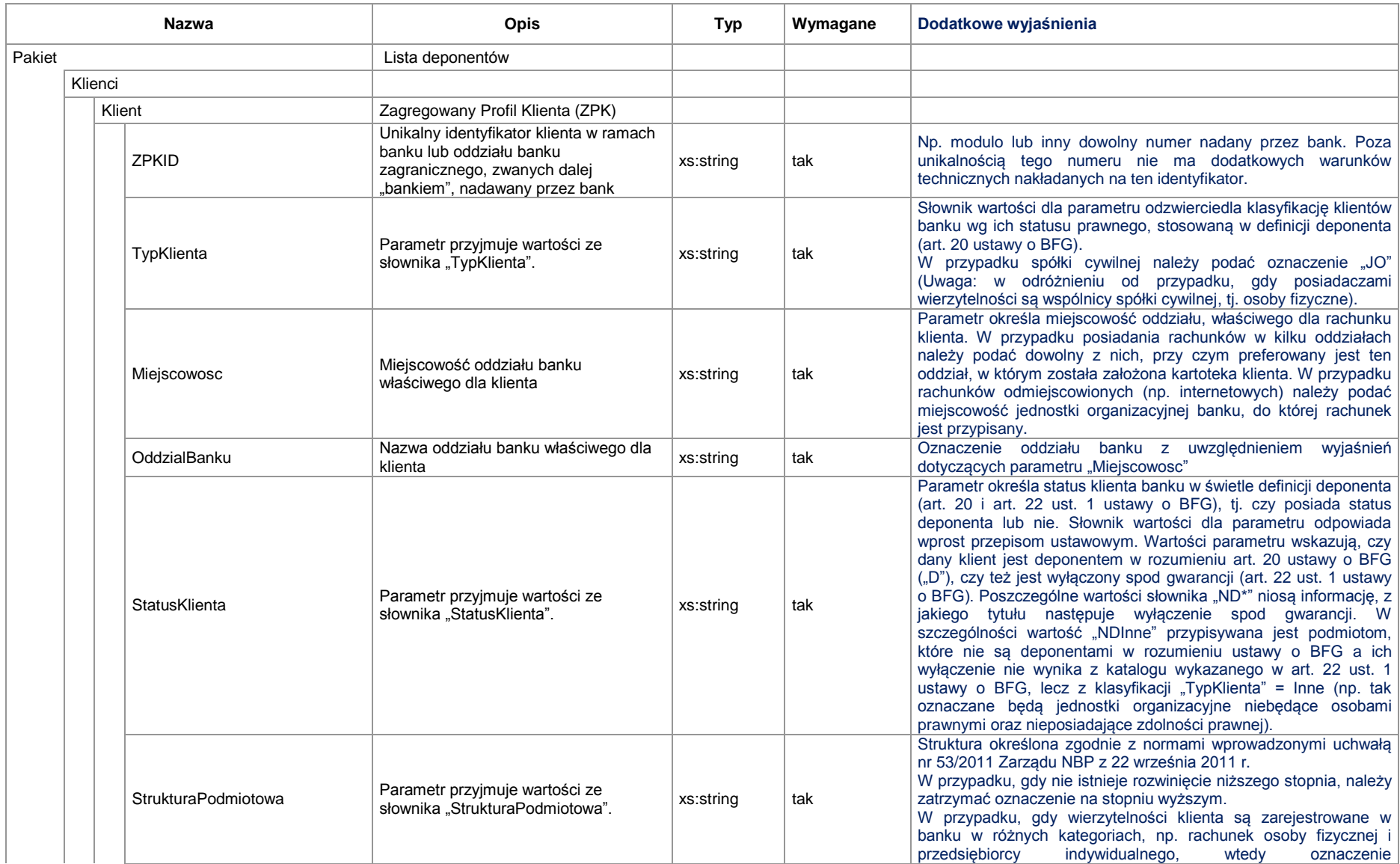

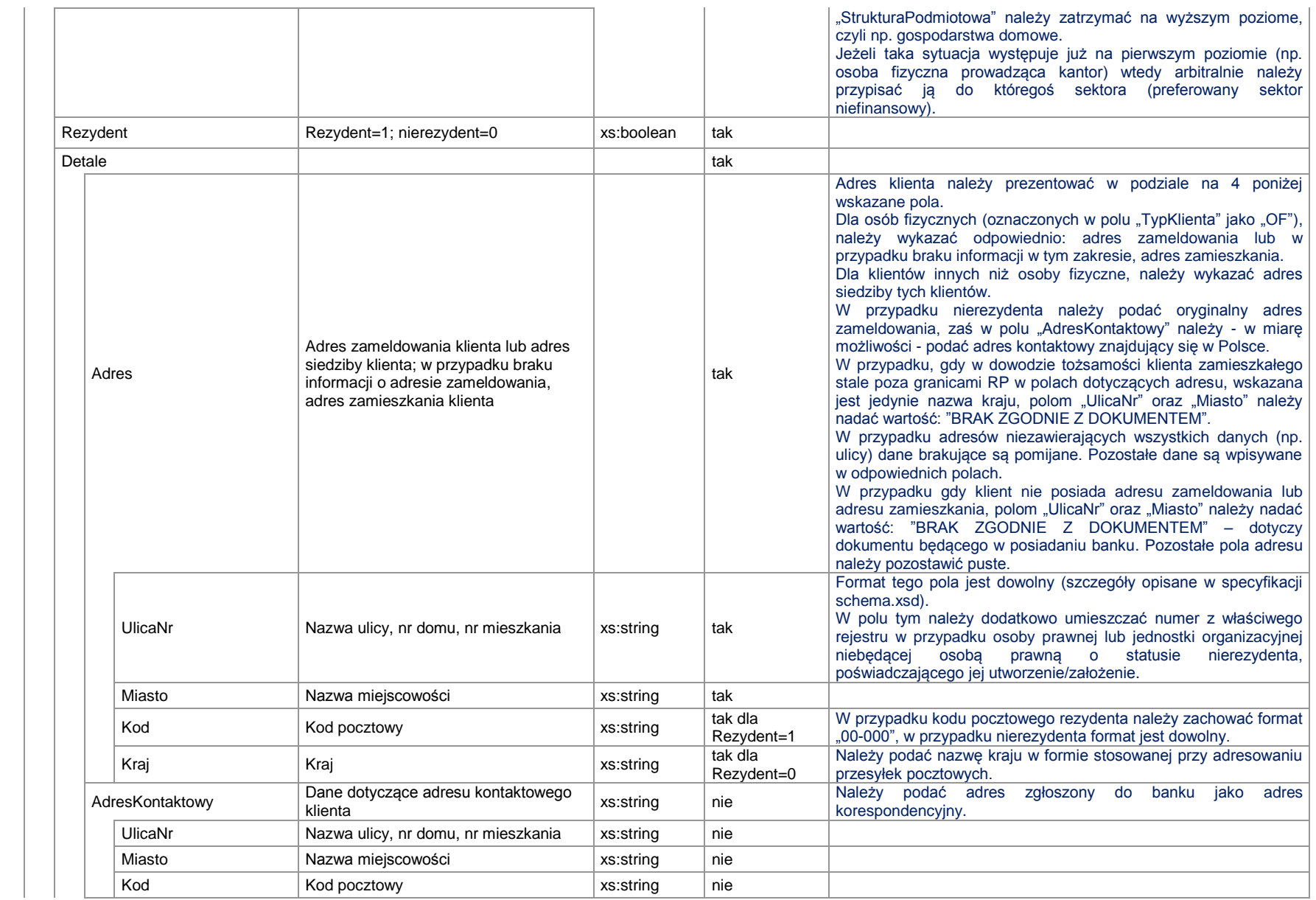

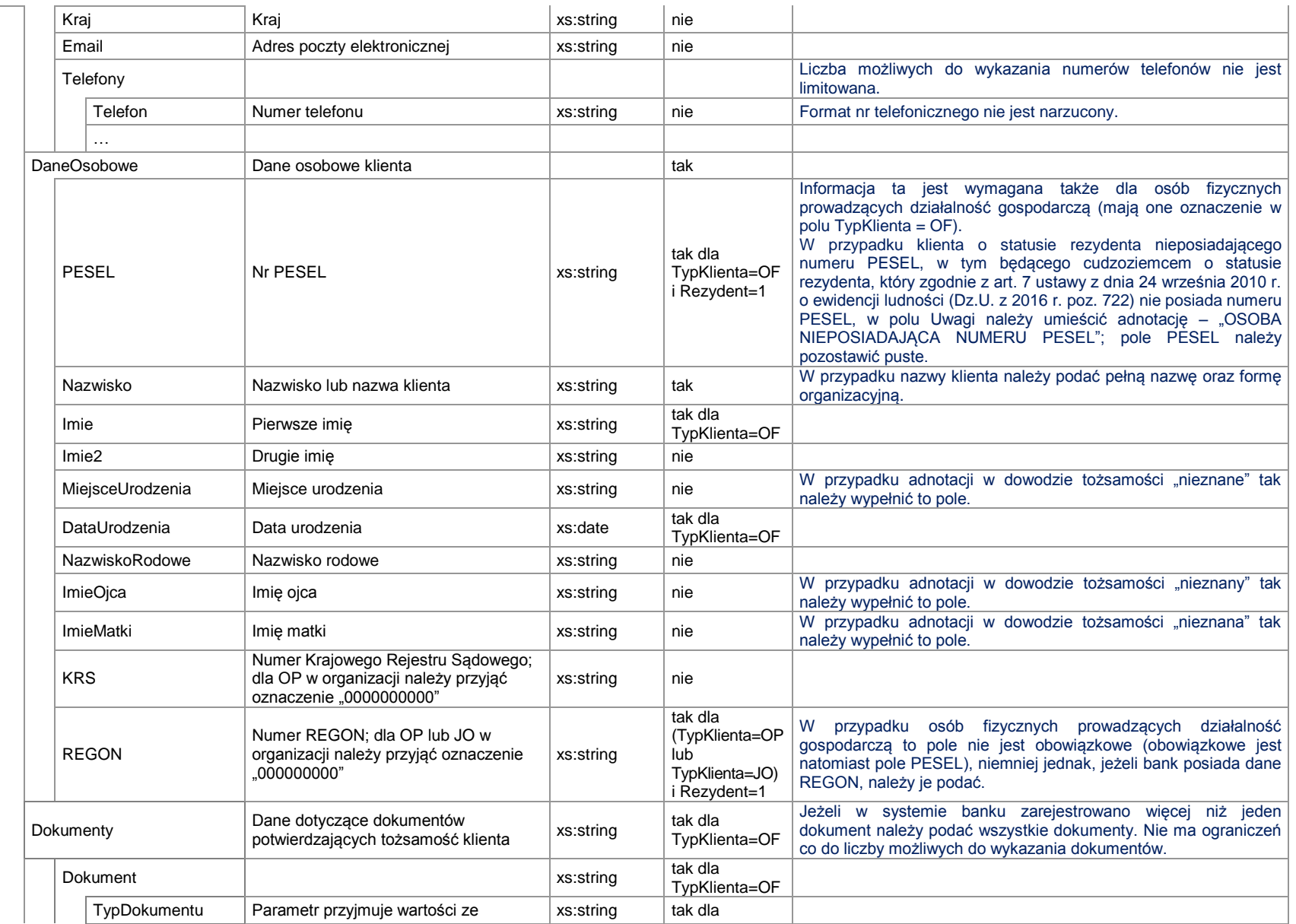

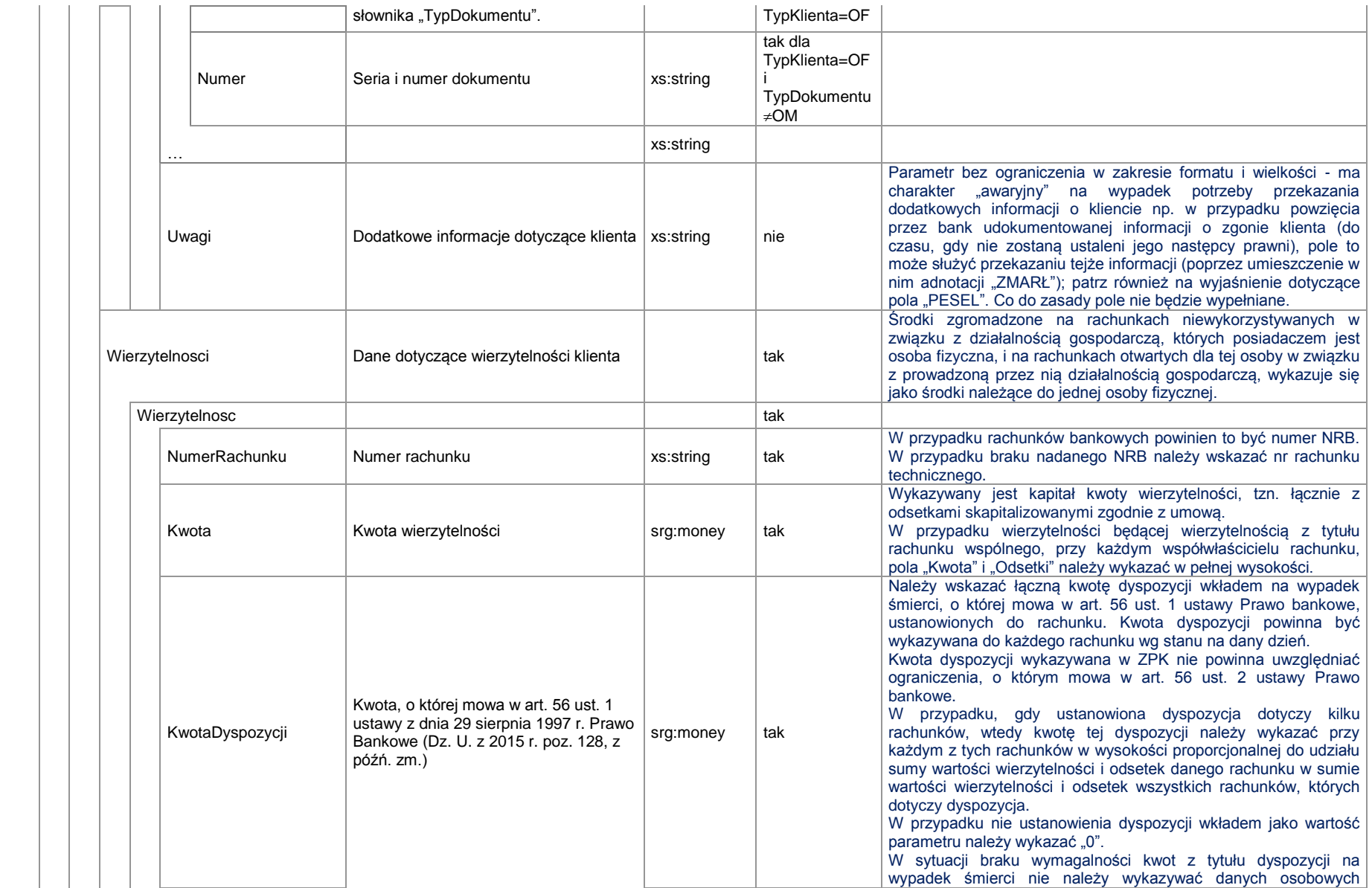

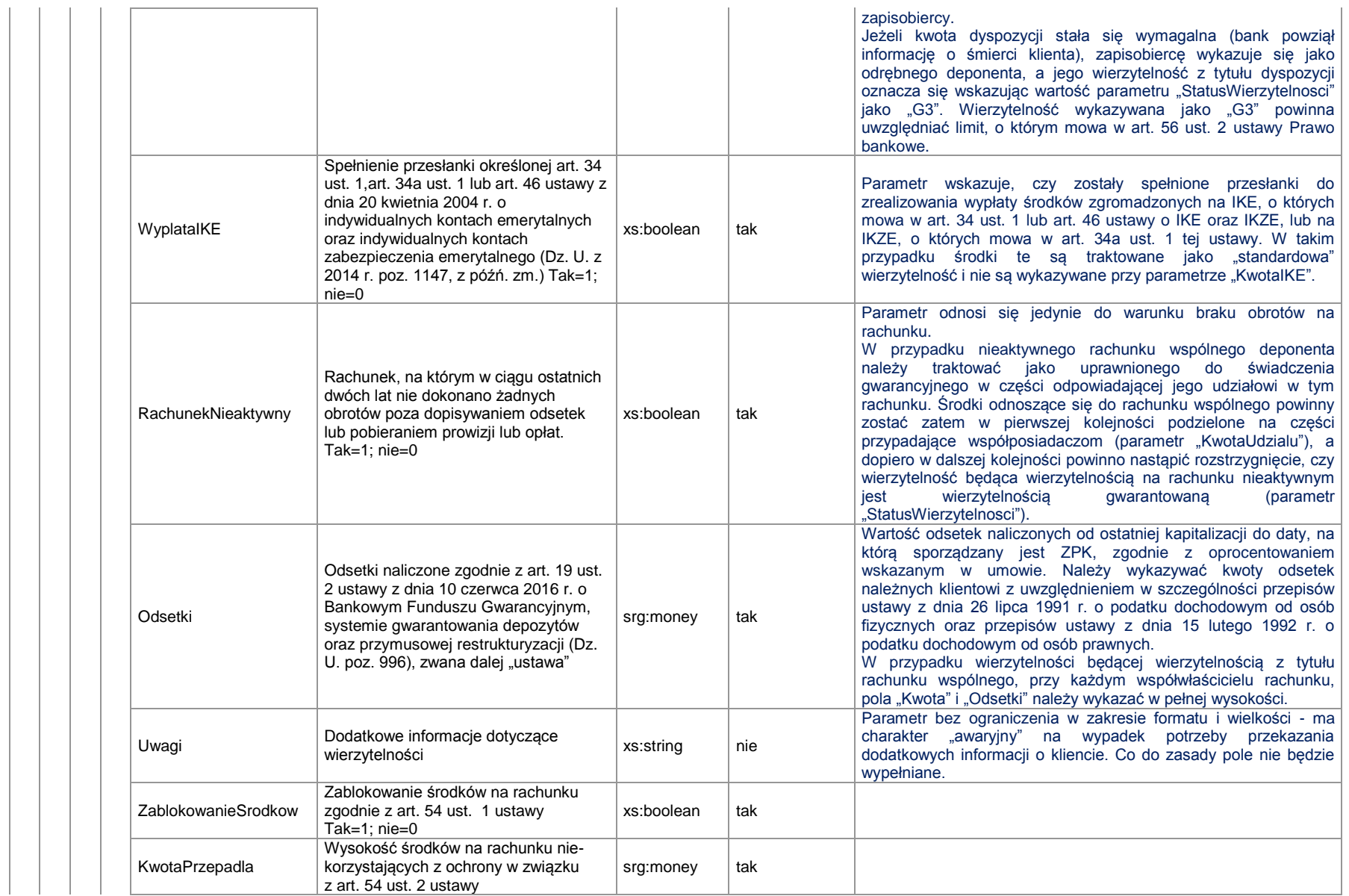

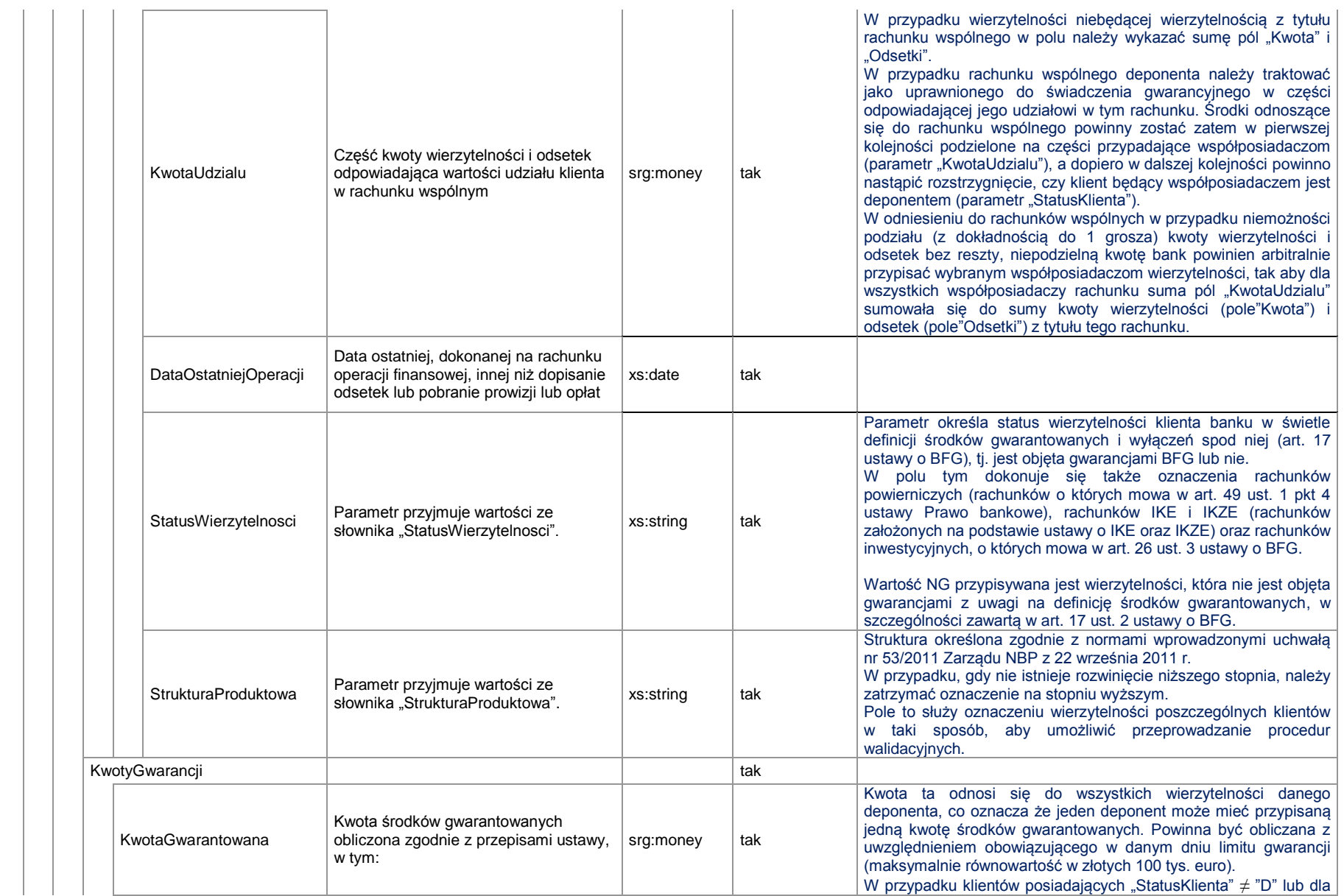

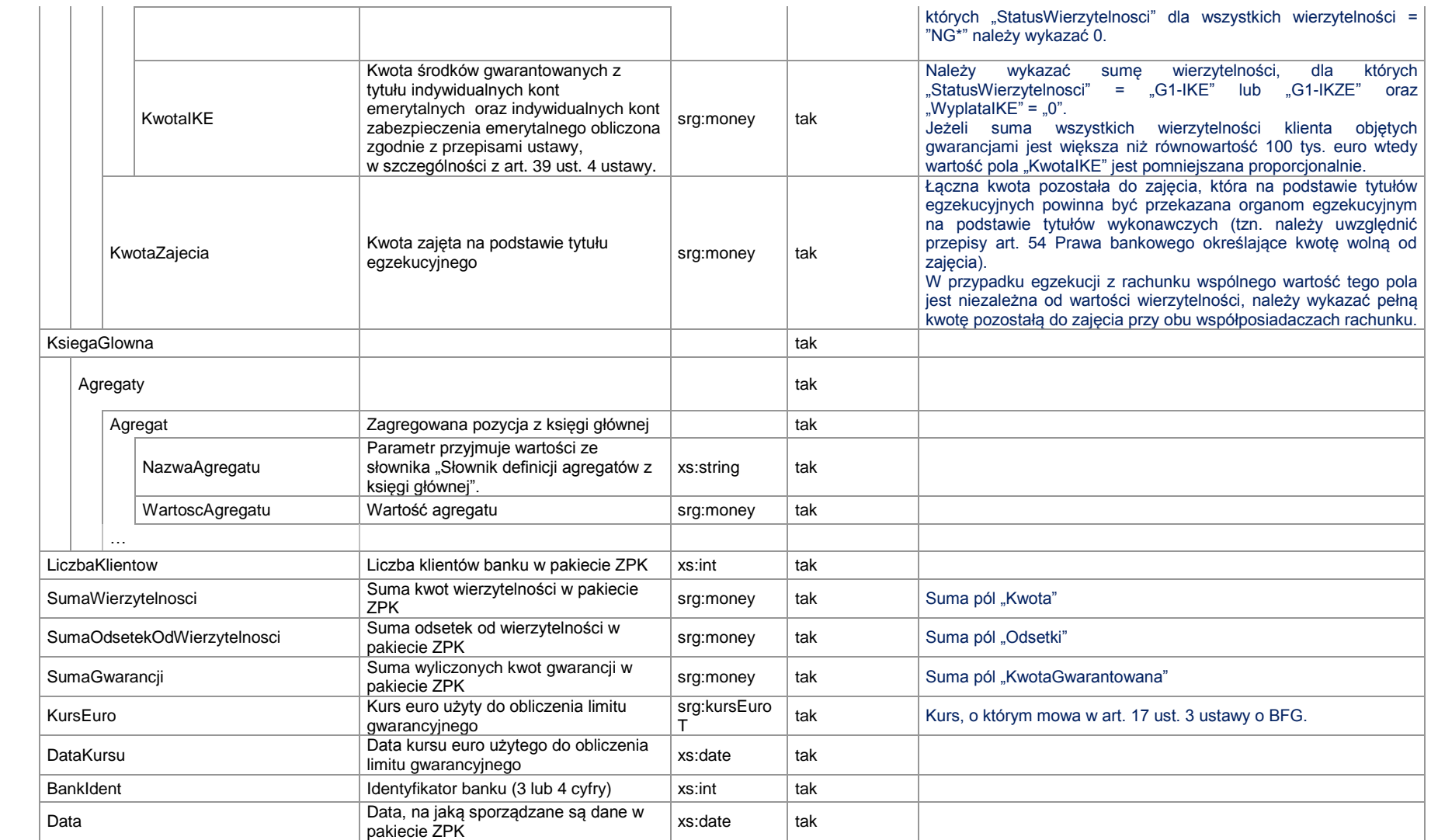

**Algorytm obliczania pól "***KwotaGwarantowana***", "***KwotaIKE***"**

- $\triangleright$  Dla StatusKlienta  $\neq$  D KwotaGwarantowana = 0
- $\triangleright$  Dla StatusKlienta = D

PodstawaGwarancji = 
$$
\sum_{i=1}^{k} KwotaGwarantowana_i
$$

gdzie: k – liczba wierzytelności klienta dla StatusWierzytelnosci = (NG lub NG1 lub NG2 lub NG3); KwotaGwarantowana<sub>i</sub> = 0 dla StatusWierzytelnosci ≠(NG lub NG1 lub NG2 lub NG3); KwotaGwarantowana<sub>i</sub> = (KwotaUdzialu<sub>i</sub>) - KwotaPrzepadla<sub>i</sub>

> **Jeżeli PodstawaGwarancji ≤ 100 000 euro to KwotaGwarantowana = PodstawaGwarancji Jeżeli PodstawaGwarancji > 100 000 euro to KwotaGwarantowana = 100 000 euro**

Jeżeli KwotaGwarantowana = 0 to KwotaIKE = 0

Jeżeli KwotaGwarantowana ≠ 0 to

```
jeżeli StatusWierzytelnosci<sub>i</sub> = (G1-IKE lub G1-IKZE) oraz WyplataIKE<sub>i</sub> = 0
```
*KwotaGwarantowana PodstawaGwarancji KwotaGwarantowana k i i*   $\sum$ KwotaIKE